# **Ta vie privée : c'est à toi!**  Qu'est-ce que la protection de la vie privée?

# **Sujets :**

Vie privée et sécurité; éthique et empathie

# **Durée :**

Une heure et demie à deux heures

# **Aperçu :**

Dans cette leçon, les élèves établissent des liens entre les concepts qu'ils connaissent déjà sur la vie privée et l'application de ces concepts à Internet et aux appareils en réseau, puis apprennent le vocabulaire essentiel de la vie privée. Ils envisagent ensuite certains scénarios dans lesquels les enfants sont confrontés à des risques pour leur vie privée et s'en inspirent pour dresser une liste des choses à faire et à ne pas faire en utilisant des appareils en réseau.

# **2e et 3e année**

# **Version du personnel enseignant**

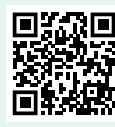

Dites-nous ce que vous pensez de cette leçon!

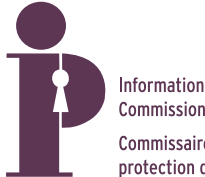

Information and Privacy **Commissioner of Ontario** Commissaire à l'information et à la protection de la vie privée de l'Ontario Cette leçon a été créée par HabiloMédias pour le Bureau du commissaire à l'information et à la protection de la vie privée de l'Ontario.

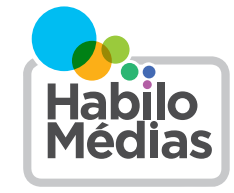

Meow\_Purr

Le centre canadien de littératie aux médias numériques

# **Résultats d'apprentissage**

## **Les élèves maîtriseront les grandes idées ou concepts clés suivants :**

#### **Les médias numériques sont en réseau**

- Les appareils connectés à Internet sont tous connectés les uns aux autres
- Les appareils connectés à Internet se transmettent des informations

#### **Les médias numériques ont des auditoires imprévisibles**

• Ce que nous faisons avec un appareil connecté à Internet peut être vu par des inconnus

### **Les élèves apprendront les connaissances essentielles suivantes dans ce domaine :**

#### **Vie privée**

- Vocabulaire essentiel de la vie privée en ligne
- De nombreux appareils sont connectés à Internet
- Les renseignements personnels sont des choses qui peuvent identifier quelqu'un
- Les risques pour la vie privée comprennent les escroqueries, la gêne, le fait de blesser les gens, la cyberintimidation et les menaces pour la sécurité des biens ou des personnes
- Des mesures proactives prises pour gérer notre vie privée peuvent atténuer les risques
- Les paramètres de confidentialité permettent de régir qui peut voir nos publications
- Les mots de passe sont un outil important pour protéger notre vie privée

#### **Éthique et empathie**

• Ce que nous faisons en ligne peut se répercuter sur la vie privée d'autrui, qu'on le veuille ou non

### **Les élèves apprendront à :**

- utiliser commencer à étudier des moyens de gérer les risques pour la vie privée
- comprendre déterminer les risques pour la vie privée que posent des appareils, applications et activités en ligne
- s'engager faire des choix judicieux pour protéger la vie privée d'autrui

## **Compétences en protection des données personnelles**

#### **Données personnelles**

- Je comprends le concept de données personnelles, c'est-àdire des données, qu'elles aient été rendues publiques ou non, concernant un particulier qui peut être identifié
- Je peux donner des exemples de données personnelles qui permettent d'identifier une personne directement (état civil/ familial, photo d'un élève de la classe, etc.) et de données techniques qui permettent de suivre les activités d'une personne et de l'identifier (témoins [« cookies »], données de géolocalisation, etc.)

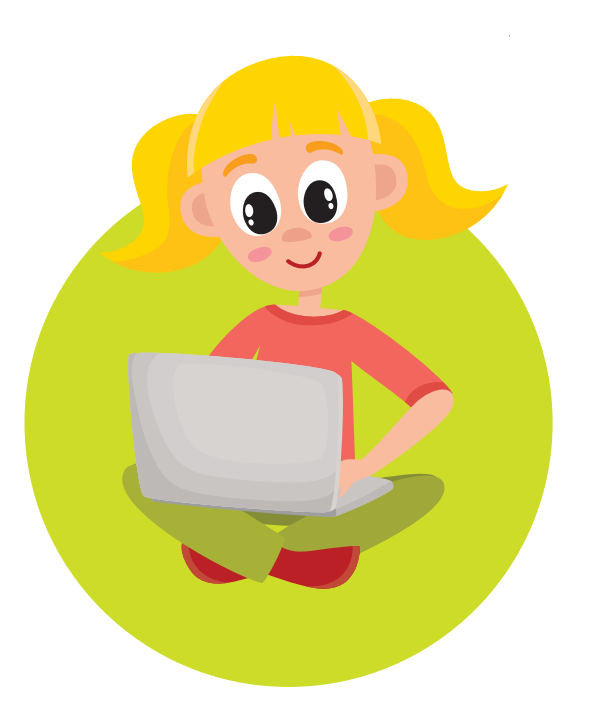

#### **Compréhension de l'environnement numérique**

- Je sais ce que sont Internet et ses services (les réseaux sociaux, les applications mobiles, l'infonuagique, etc.)
- Quand je m'inscris à un service, je partage uniquement les données personnelles qui sont absolument nécessaires
- Je sais qu'il existe des moyens de me protéger en ligne

## **Préparatifs et matériel**

Préparez-vous à distribuer le livret Ta vie privée : c'est à toi! intégral, ou seulement les pages suivantes :

- Page 3 : Chasse au trésor
- Page 4 : Qu'est-ce que la protection de la vie privée?
- Page 7 : Dangers réels pour la vie privée
- Page 10 : Empathie en matière de vie privée
- Page 11 : À toi de jouer! À relier
- Page 12 : À toi de jouer! Mots cachés

Distribuez aux élèves deux copies de la page 11 (À toi de jouer!), que vous leur remettiez le livret intégral ou seulement les pages précédentes.

Préparez-vous à distribuer le document Glossaire.

Préparez-vous à projeter la page 11 du livret Ta vie privée : c'est à toi! et à passer en revue le document Glossaire – version du personnel enseignant.

Passez en revue les corrigés aux pages 14 et 15 du livret Ta vie privée : c'est à toi!

Assurez-vous que les élèves ont des feuilles de papier vierges, des ciseaux et de la colle à leur disposition.

### **Procédure**

#### **Chasse au trésor**

Commencez par afficher ou distribuer la page 3 et lisez les instructions. Dites aux élèves de la classe de faire l'activité « Chasse au trésor » ensemble.

Veillez à mentionner les appareils suivants :

- Tablettes
- Téléphones
- Ordinateurs
- Haut-parleurs intelligents (p. ex., Alexa)
- Téléviseurs intelligents (il s'agit de téléviseurs qui peuvent se connecter à des services comme Netflix sans application ou appareil distinct) ou autres appareils intelligents (p. ex., thermostats ou réfrigérateurs intelligents)
- Jouets intelligents (p. ex., Mario Kart Live, Cloud Pets)
- Sonnettes vidéo

Demandez ensuite aux élèves de discuter des sujets suivants : Quand on dit qu'un jouet est connecté à Internet, qu'est-ce que ça veut dire? Si tu joues avec une poupée ou un jouet parlant, qu'est-ce que les gens qui l'ont fabriqué pourraient apprendre à ton sujet?

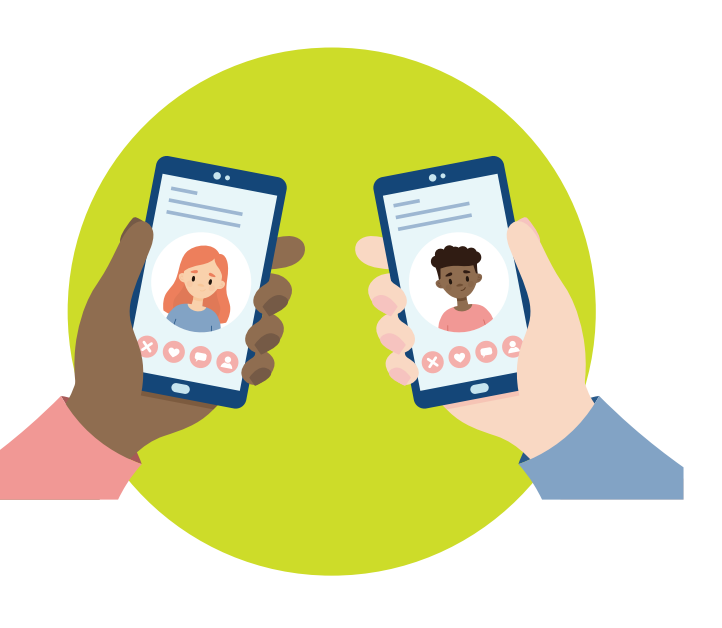

Laissez les élèves discuter de ces questions pendant quelques minutes, puis expliquez que les appareils qui sont connectés à Internet sont des appareils en réseau. Cela signifie que ces appareils sont connectés à d'autres appareils, de sorte que tous les appareils qui sont connectés à Internet sont connectés d'une certaine manière à tous les autres appareils connectés.

Soulignez que la connexion des appareils en réseau va dans les deux sens. Par exemple, quand tu joues avec un jouet en réseau ou que tu regardes une vidéo sur un appareil en réseau comme un téléphone ou une tablette, les ordinateurs auxquels ce jouet ou cet appareil est connecté t'envoient des choses (ce que le jouet dira ou fera ensuite), mais tu leur envoies des choses aussi (ce que tu dis au jouet, la vidéo que tu as choisie, les parties de la vidéo que tu regardes, et ainsi de suite).

#### **Qu'est-ce que la protection de la vie privée?**

Affichez ou distribuez maintenant la page 4.

Demandez aux élèves : Que signifie « protéger sa vie privée »? Quels sont les endroits ou les moments où il est important de protéger sa vie privée? Y a-t-il des moments où protéger sa vie privée, c'est permettre uniquement à certaines personnes de nous voir? Par exemple, peut-être que ça ne te dérange pas que tes parents te regardent dormir, mais que tu te sentirais mal à l'aise si tes amis te regardaient, et que tu ne voudrais vraiment pas que des inconnus te regardent.

Demandez aux élèves s'ils ont d'autres exemples de choses qui sont privées pour certains auditoires mais pas pour d'autres. (Vous pouvez donner un exemple vous aussi. Par exemple, bien des gens parlent à leurs animaux de compagnie de façon enfantine. Ce ne serait pas gênant si un membre de notre famille ou un ami intime nous entendait nous exprimer ainsi, mais ce le serait probablement si quelqu'un d'autre nous entendait!)

Affichez ou distribuez ensuite la page 2 et lisez aux élèves de la classe la section « Que font les enfants en ligne? ». Rappelez aux élèves la discussion qui vient d'avoir lieu sur la vie privée, et demandez-leur : Quel est le rapport entre jouer à des jeux, regarder des vidéos, visiter des sites Web, utiliser les réseaux sociaux et clavarder avec des amis et des membres de sa famille et la protection de la vie privée?

Voici quelques questions que vous pouvez poser aux élèves pour les aider à comprendre le concept de protection de la vie privée en ligne :

- Si vous jouez à un jeu en ligne avec d'autres personnes, qu'est-ce que ces personnes pourraient apprendre à votre sujet? (Ce que vous dites en clavardant; votre nom d'utilisateur, avatar ou photo de profil)
- Si vous regardez une vidéo en ligne, qu'est-ce que la compagnie qui diffuse cette vidéo pourrait apprendre à votre sujet? (Les vidéos que vous avez regardées, le fait de savoir si vous les avez regardées jusqu'à la fin ou si vous avez sauté des parties ou cessé de les regarder)
- Si vous envoyez à quelqu'un une photo ou une vidéo de vous, qu'est-ce que cette personne pourrait apprendre à votre sujet? (Votre apparence, ce que vous faisiez dans la photo ou la vidéo, ce qui est visible en arrière-plan comme vos animaux de compagnie ou les membres de votre famille)

Rappelez aux élèves que ce que l'on considère comme étant « privé » dépend dans une grande mesure de l'auditoire qui nous voit ou nous entend. Rappelez-leur ensuite les trois exemples que vous venez d'aborder — jouer à un jeu en ligne, regarder une vidéo et envoyer à quelqu'un une photo ou une vidéo de soi — et demandez-leur en quoi l'auditoire dans chacun de ces cas est différent de ce qu'il serait en personne.

Donnez aux élèves l'occasion de saisir ce concept eux-mêmes, mais assurez-vous que les points suivants sont abordés :

- Dans un jeu en ligne, ils ne connaîtront peut-être pas toutes les personnes qui sont dans l'auditoire (à moins de s'assurer de jouer uniquement avec des gens qu'ils connaissent dans la vraie vie).
- Parfois, il pourrait y avoir des auditoires dont ils ignorent l'existence, comme dans l'exemple de la plateforme de diffusion en continu (pour souligner cette notion, vous pourriez leur demander si, à leur avis, des moteurs de recherche comme Google tiennent un registre de leurs recherches. Bien des élèves seront sans doute étonnés d'apprendre que c'est effectivement le cas, et que ces renseignements influent sur les résultats de recherches futures et sur les publicités à afficher).
- Il pourrait y avoir également des auditoires imprévisibles à l'avenir. Par exemple, une personne à qui on envoie une photo ou une vidéo sur un appareil en réseau peut en faire une copie et l'envoyer à d'autres personnes.

Dites maintenant aux élèves que vous allez apprendre certains mots-clés qui les aideront à comprendre la protection de la vie privée en ligne et à en discuter. Projetez la page 12 et demandez aux élèves de faire l'activité des mots cachés. Pour les guider, utilisez le corrigé de la page 15.

Ensuite, distribuez le document Glossaire et, avec toute la classe, dressez un glossaire de termes trouvés dans les mots cachés et ailleurs dans la leçon. (Reportez-vous au document Glossaire — version du personnel enseignant.) Reliez chaque terme au concept nouvellement acquis de protection de la vie privée en ligne.

#### **Exercice sur la protection de la vie privée**

Affichez ou distribuez ensuite la page 7 et lisez les scénarios des « Dangers réels pour la vie privée » avec les élèves. Pour chaque scénario, discutez avec l'ensemble de la classe des questions suivantes :

- Quelle est l'erreur que chaque personne a commise?
- Qu'aurait-elle pu faire plutôt?
- Quelle leçon pouvons-nous tirer de ces exemples?

Après chaque discussion, résumez le scénario et clarifiez et répétez la morale.

#### **Évaluation**

Distribuez des copies de la page 11 et lisez les instructions avec la classe. Demandez aux élèves de découper les phrases et de les faire correspondre. Puis corrigez le travail avec les élèves et demandez-leur de coller les bonnes phrases correspondantes sur des feuilles de papier vierges.

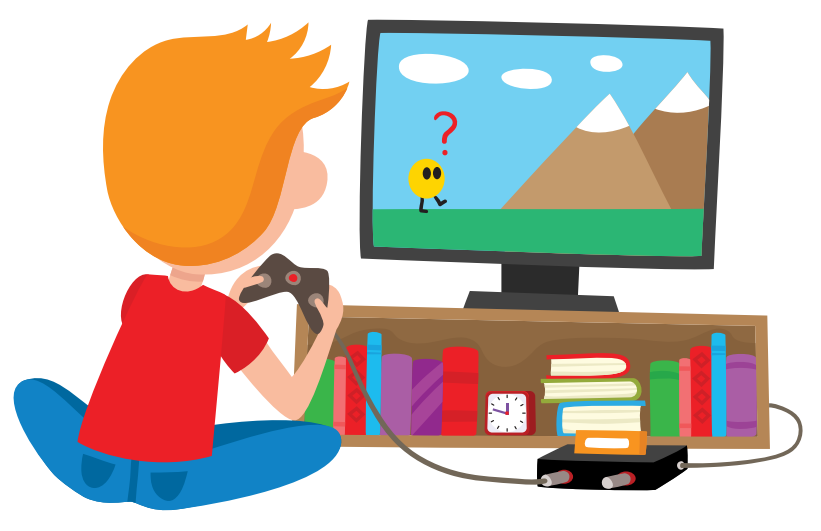

#### **Réflexion – fin de la leçon**

Affichez ou distribuez la page 10. Demandez aux élèves de dresser ensemble une liste de choses à faire et à ne pas faire, et d'en faire des affiches que vous installerez dans la salle de classe, dans les couloirs et dans la bibliothèque de l'école.

# **Glossaire — version du personnel enseignant**

#### **Appareil intelligent**

Un appareil qui n'est pas normalement numérique, comme un jouet ou un téléviseur, est appelé « intelligent » quand il est connecté à Internet. Ça veut dire que les gens qui l'ont fabriqué peuvent voir et entendre tout ce que tu fais avec cet appareil.

#### **Application**

Logiciel dans un téléphone ou une tablette, par exemple, des jeux et des réseaux sociaux.

#### **Avatar**

Représentation virtuelle de toi-même, que tu contrôles dans un jeu ou un monde virtuel.

#### **Cyberintimidation**

Fait d'être méchant ou cruel envers quelqu'un d'autre en utilisant un appareil numérique.

#### **Empathie**

Fait de penser à ce que quelqu'un ressent ou pourrait ressentir dans une situation particulière.

#### **En ligne**

Quand tu utilises Internet, tu es en ligne. Ce qui se passe ailleurs que sur Internet est hors ligne.

#### **Hameçonnage**

Fait pour un escroc d'essayer de te tromper pour que tu lui donnes des renseignements à ton sujet ou pour accéder à tes comptes ou appareils.

#### **Internet**

(Donnez d'abord la définition de « réseau ») Réseau d'ordinateurs se trouvant partout dans le monde, auquel la plupart des appareils numériques se connectent. Quand tu joues à un jeu en ligne, que tu regardes une vidéo en ligne ou que tu fréquentes un réseau social, tu es connecté à Internet.

#### **Logiciel malveillant**

Logiciel qui force ton appareil à faire des choses indésirables. Il peut le ralentir ou l'empêcher de fonctionner, voler tes données ou permettre à d'autres personnes d'y avoir accès.

#### **Mot-clic**

Expression ou mot précédé d'un symbole dièse (#). Les gens utilisent des mots-clics pour rendre leurs publications plus faciles à trouver.

#### **Paramètres**

La plupart des applications et appareils ont des paramètres qui permettent d'activer ou de désactiver des caractéristiques. Ces paramètres régissent aussi les réglages par défaut d'une application ou d'un appareil, c'est-à-dire comment il fonctionnera si tu ne changes rien. Par exemple, tu peux changer les paramètres de ton téléphone pour éteindre le micro, ou ceux de ton jeu préféré pour désactiver les discussions vocales à moins que tu décides de les activer.

#### **Paramètres de confidentialité**

(Donnez d'abord la définition de « paramètres ») Tes choix concernant qui verra ce que tu publies dans un site Web, un réseau social ou un jeu. Quand tu changes les paramètres de confidentialité, tu changes les paramètres par défaut. Tu peux toujours choisir de montrer une publication à plus ou à moins de gens.

#### **Politique de confidentialité**

Politique d'une application ou d'un site Web qui précise ce qui sera fait des renseignements recueillis auprès de toi et à ton sujet.

#### **Profil**

Ton compte sur un réseau social. Il comprend généralement des choses comme ton nom et ce que tu as publié.

#### **Règles**

Comme quand on joue à un jeu, il est plus facile de s'amuser lorsqu'on est en ligne et qu'on utilise un appareil numérique quand il y a des règles. As-tu des exemples de règles à suivre pour rester en sécurité et gérer ta vie privée en ligne?

#### **Renseignements personnels ou Données personnelles**

Les choses que tu publies en ligne ou qui sont recueillies par les applications et les sites Web que tu utilises et qui peuvent t'identifier, comme ton nom, ton adresse, ta date de naissance et une photo de toi.

#### **Réseau**

Ensemble d'appareils numériques reliés par une connexion bidirectionnelle. Internet est un réseau auquel sont connectés la plupart des appareils numériques.

#### **Réseau social**

Application ou site Web qui te permet de publier des messages, des photos et des vidéos à l'intention d'autres personnes.

#### **Sécurité**

Protéger sa sécurité en ligne c'est, par exemple, bloquer les gens que tu ne connais pas et qui veulent communiquer avec toi, faire attention à ce que tu partages à ton sujet et au sujet de tes proches, et consulter un adulte de confiance si quelque chose ne va pas.

#### **Site Web**

Endroit sur Internet que tu visites avec un navigateur comme Chrome, Safari ou Firefox. Bon nombre de réseaux sociaux sont accessibles soit au moyen d'une application, soit en visitant leur site Web.

#### **Suivi**

Il y a des sites Web et des applications qui peuvent recueillir des renseignements à ton sujet même quand tu ne t'en sers pas. Certains te suivent partout sur Internet pour en savoir plus à ton sujet.

#### **Télécharger**

Copier sur ton appareil un fichier ou une application que tu trouves sur Internet.

#### **Témoin (« cookie »)**

Fichier qu'un site Web sauvegarde dans ton ordinateur. Il sauvegarde des choses à ton sujet et sur tes activités sur le site Web.

# **Ta vie privée : c'est à toi!**  Qu'est-ce que la protection de la vie privée?

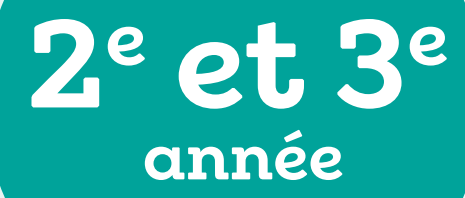

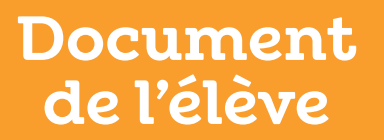

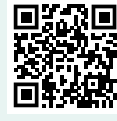

Dites-nous ce que vous pensez de cette leçon!

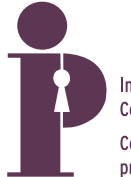

Information and Privacy **Commissioner of Ontario** Commissaire à l'information et à la protection de la vie privée de l'Ontario Cette leçon a été créée par HabiloMédias pour le Bureau du commissaire à l'information et à la protection de la vie privée de l'Ontario.

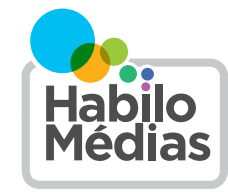

Le centre canadien de littératie aux médias numériques

# **Glossaire**

Écris le sens de chacun de ces mots. Si tu sais ce qu'il veut dire, écris à côté de la phrase « Je sais que ça veut dire ceci ». Si tu ne sais pas exactement ce qu'il veut dire, écris à côté de la phrase « Je pense que ça veut dire ceci ».

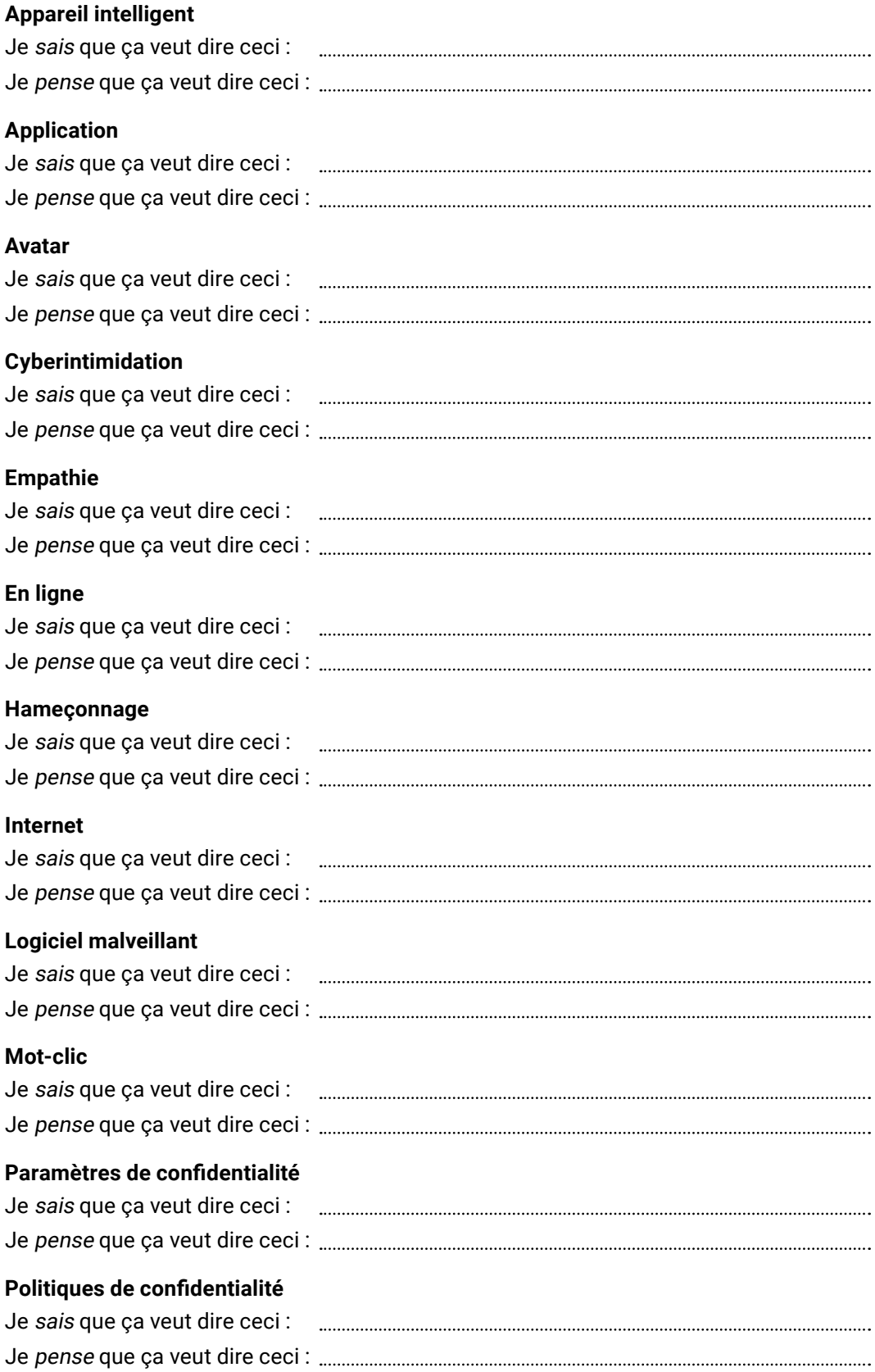

## **Profil**

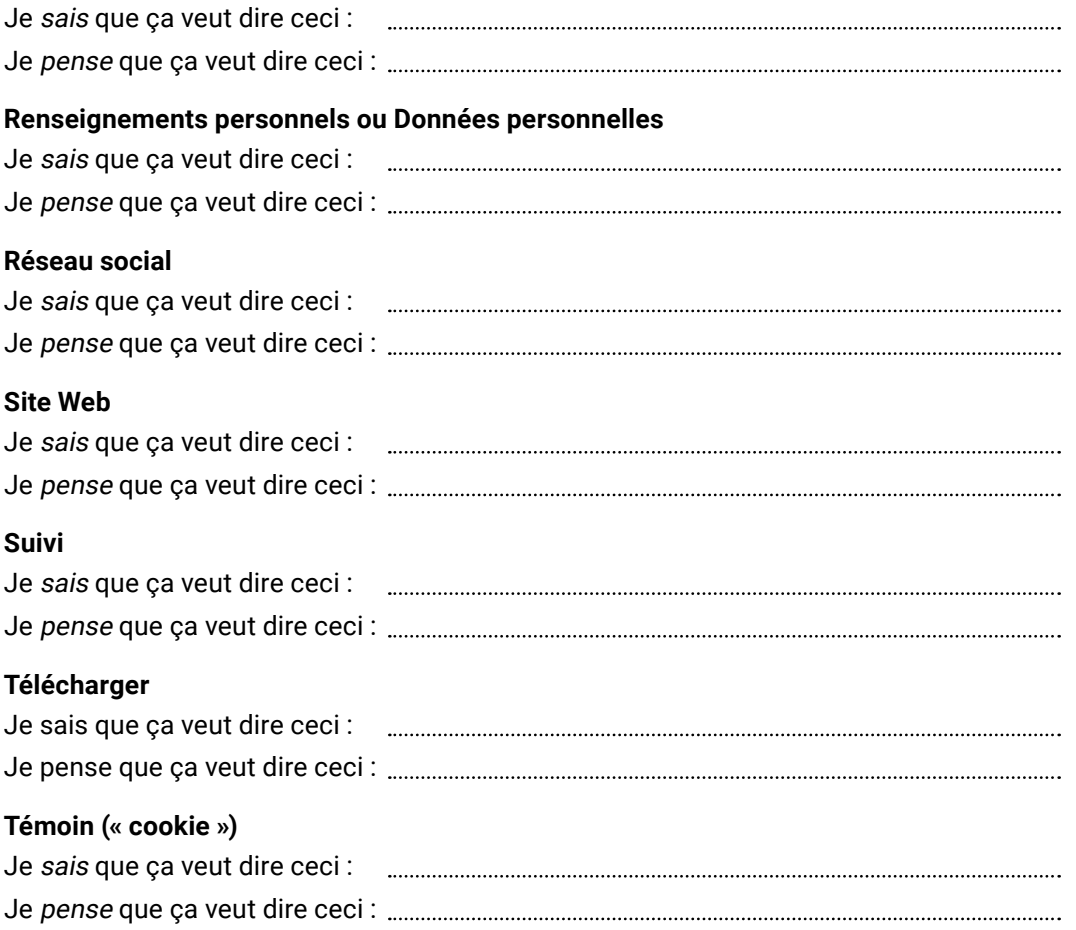